# Data sheet | Item number: 2852-7207 DALI HIGHBAY ADAPTER / Control units for light management systems

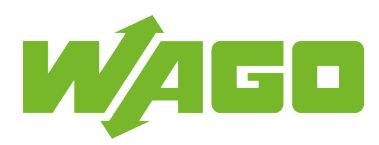

[www.wago.com/2852-7207](http://www.wago.com/2852-7207)

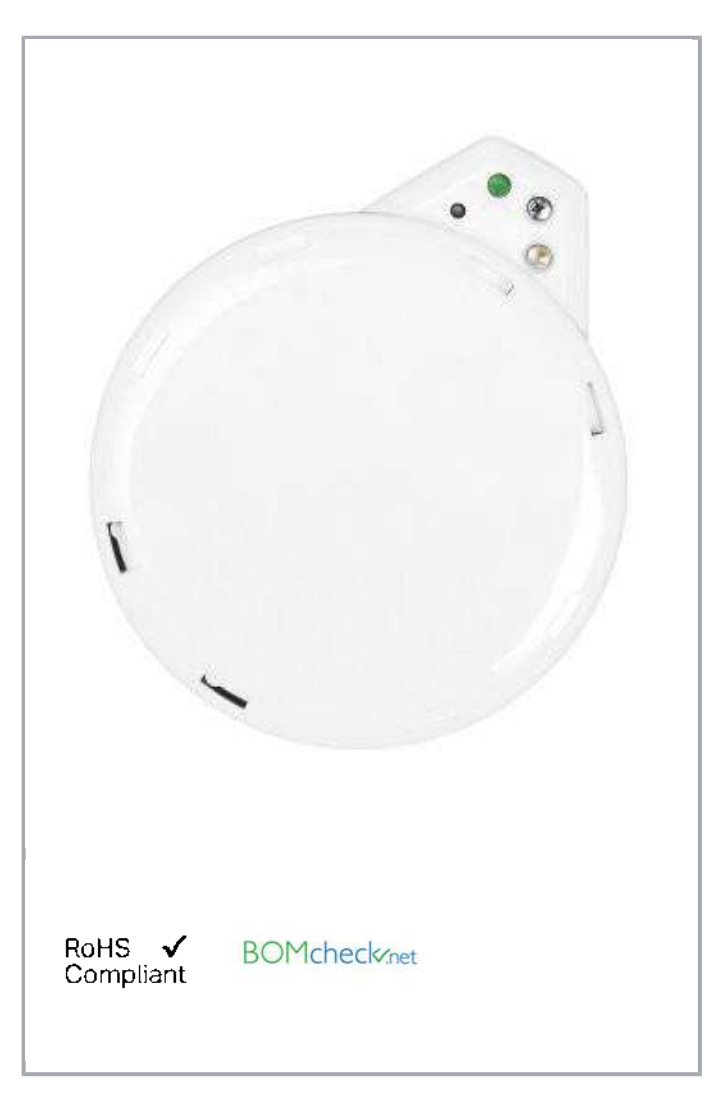

### Item description

Note:

Additional technical data can be found in the datasheets assigned as download.

Subject to changes. Please also observe the further product documentation!

WAGO Kontakttechnik GmbH & Co. KG Hansastr. 27 32423 Minden Phone: +49571 887-0 | Fax: +49571 887-169 Email: info.de@wago.com | Web: www.wago.com

Do you have any questions about our products? We are always happy to take your call at +49 (571) 887-44222.

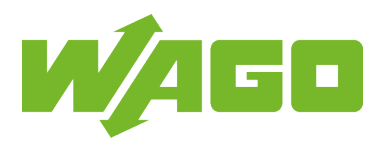

## Data Material Data

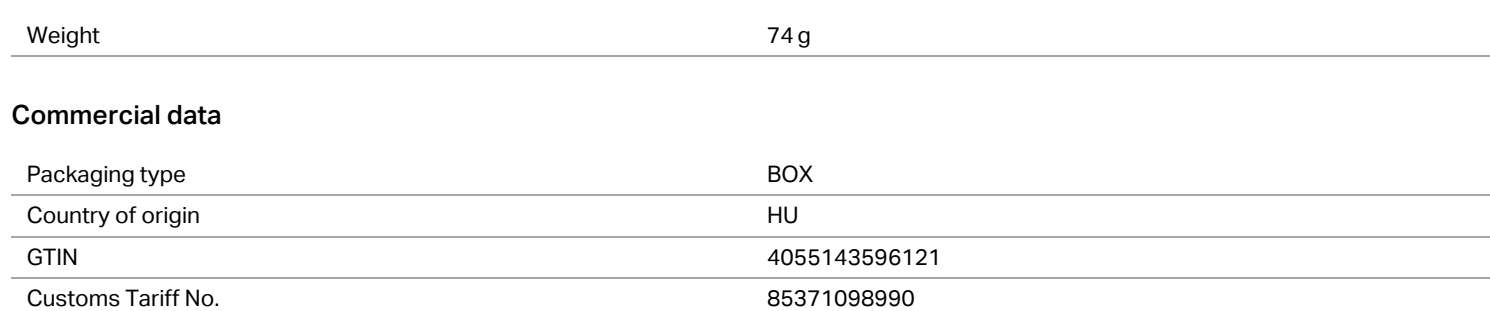

## Counterpart

# Downloads

## Documentation

### Data sheet

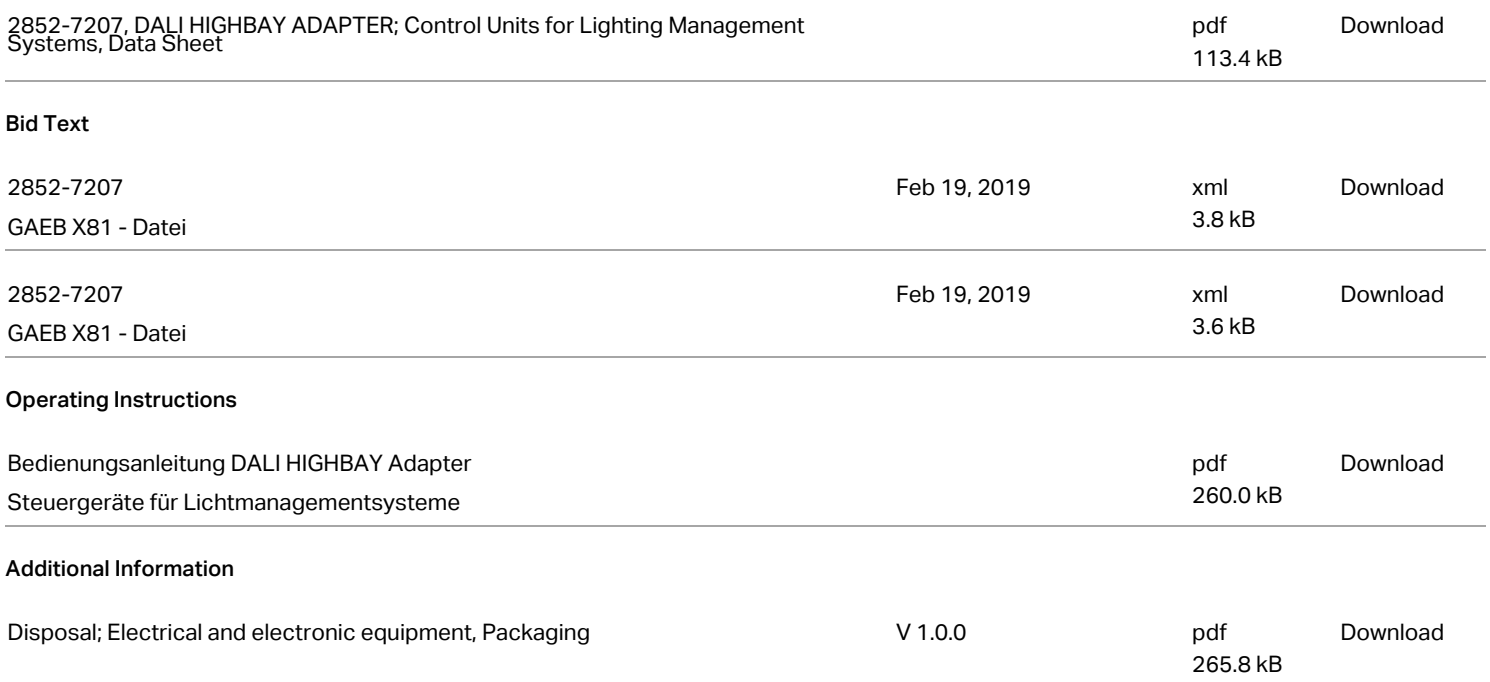

## Installation Notes

Subject to changes. Please also observe the further product documentation!

WAGO Kontakttechnik GmbH & Co. KG Hansastr. 27 32423 Minden Phone: +49571 887-0 | Fax: +49571 887-169 Email: info.de@wago.com | Web: www.wago.com

Do you have any questions about our products? We are always happy to take your call at +49 (571) 887-44222.